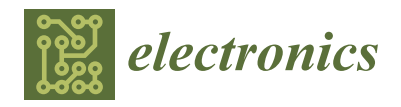

*Article*

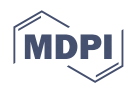

# **Hardware/Software Co-Design of a Circle Detection System Based on Evolutionary Computing**

**Luis Felipe Rojas-Muñoz 1,[\\*](https://orcid.org/0000-0002-5568-1136) , [Ho](https://orcid.org/0000-0002-0700-0447)racio Rostro-González <sup>2</sup> [,](https://orcid.org/0000-0001-7530-9027) Carlos Hugo García-Capulín [2](https://orcid.org/0000-0002-1631-0738) and Santiago Sánchez-Solano <sup>1</sup>**

- 1 Instituto de Microelectrónica de Sevilla, IMSE-CNM, CSIC/Universidad de Sevilla, 41092 Sevilla, Spain
- <sup>2</sup> Laboratorio de Sistemas Bioinspirados, Departamento de Ingeniería Electrónica, DICIS,
	- Universidad de Guanajuato, Salamanca 36885, Mexico
- **\*** Correspondence: rojas@imse-cnm.csic.es

**Abstract:** In recent years, the strategy of co-designing Hardware/Software (HW/SW) systems has been widely adopted to exploit the synergy between both approaches thanks to technological advances that have led to more powerful devices providing an increasingly better cost–benefit trade-off. This paper presents an HW/SW system for the detection of multiple circles in digital images based on a genetic algorithm. It is implemented on an Ultra96-v2 development board, which contains a Xilinx Zynq UltraScale+ MPSoC device and supports a Linux operating system that facilitates application development. The design is powered by developing an interactive computing environment by means of the Jupyter Notebook platform, in which different programming languages coexist. The specific advantages of each of these languages have been used to describe the hardware component that accelerates the evolutionary computation for circle detection (VHDL), to execute SW-HW interaction functions, as well as the pre- and post-processing of the images (ANSI-C) and to code, evaluate, and document the system execution process (Python). As a result, a computationally efficient application was obtained, with high accuracy in the detection of circles in synthetic and real images, and with a high degree of reconfigurability that provides the user with the necessary tools to incorporate it in a specific area of interest.

**Keywords:** HW/SW co-design; systems-on-chip; genetic algorithm; circle detection; interactive computing platform

# **1. Introduction**

In computer vision, the detection of circles has remained as one of the important tasks in the analysis of digital images, since human beings, in the development of their daily lives, can face multiple situations where they interact with a variety of objects characterized by their circular or spherical shape. In these everyday scenarios, this type of figure can be found as a characteristic of many natural objects (ocular iris, cells, or some fruits) or artificially created as a product of a manufacturing process (mechanical parts, traffic signs, and balls). Its digital identification is a basic requirement for optimizing and automating tasks related to inspection, tracking, counting, or classification of objects in central areas such as medicine [\[1\]](#page-21-0), transportation  $[2-4]$  $[2-4]$ , sports [\[5\]](#page-21-3), or the food-processing industry [\[6\]](#page-21-4).

Traditionally, the Circular Hough Transform (CHT) has been used to perform the task of detecting circles in digital images because it provides high accuracy and a good noise response, but the computational cost and the amount of memory required are serious drawbacks in implementing this technique in embedded systems with limited resources, such as the ones used today in many IoT devices. The simplest strategies to mitigate this handicap consist in limiting the values of the possible detected radii to a finite interval or defining angular steps wide enough to evaluate candidate circles while maintaining an acceptable level of efficacy in the detection task. These approaches, however, have

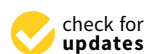

**Citation:** Rojas-Muñoz, L.F.; Rostro-González, H.; García-Capulín, C.H.; Sánchez-Solano, S. Hardware/Software Co-Design of a Circle Detection System Based on Evolutionary Computing. *Electronics* **2022**, *11*, 2686. [https://doi.org/](https://doi.org/10.3390/electronics11172686) [10.3390/electronics11172686](https://doi.org/10.3390/electronics11172686)

Academic Editors: Iouliia Skliarova and Mikhail Lavrentiev

Received: 28 July 2022 Accepted: 23 August 2022 Published: 27 August 2022

**Publisher's Note:** MDPI stays neutral with regard to jurisdictional claims in published maps and institutional affiliations.

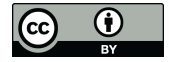

**Copyright:** © 2022 by the authors. Licensee MDPI, Basel, Switzerland. This article is an open access article distributed under the terms and conditions of the Creative Commons Attribution (CC BY) license [\(https://](https://creativecommons.org/licenses/by/4.0/) [creativecommons.org/licenses/by/](https://creativecommons.org/licenses/by/4.0/)  $4.0/$ ).

not significantly improved the cost/benefit balance; which has motivated the proposal of more efficient alternatives for CHT optimization that combine reduced operations [\[7\]](#page-21-5) or efficient memory consumption  $[8,9]$  $[8,9]$  with the advantages provided by the use of Field-Programmable Gate Arrays (FPGAs) for implementing dedicated hardware to accelerate task processing by means of design techniques based on pipelining or parallelism.

In addition to CHT, other circle detection methods have been developed based on different strategies such as random candidate location [\[10](#page-21-8)[,11\]](#page-21-9), the power of a point theorem [\[12\]](#page-21-10), bee colony algorithms [\[13–](#page-21-11)[15\]](#page-21-12), and genetic algorithms (GAs) [\[16\]](#page-21-13). In particular, GAs appear among alternative strategies because they provide some of the most effective optimization and search algorithms within computational intelligence [\[17,](#page-21-14)[18\]](#page-21-15), as they have, among their main features, the ability to provide reliable solutions, adapt to varied problems, avoid local minima, and evaluate multiple solutions simultaneously.

The efficacy of GAs has also been boosted by their implementation in programmable devices, with their impact reflected in multiple applications. To cite just a few examples, in the area of computer vision, Teja and Bachu [\[19\]](#page-21-16) implement a GA for motion estimation on a device of the Virtex-6 family. In transportation, Tuncer and Yildirim propose in [\[20\]](#page-21-17) an optimal way of tracing paths of navigation of mobile robots by using a GA implemented in a device of the Virtex-5 family. Moreover, in this application area, Allaire et al. present in [\[21\]](#page-21-18) the implementation of a GA in a Virtex-II Pro family device for the optimization of unmanned aerial vehicle routing with two outstanding characteristics: a small size that allows it to be integrated directly into the target vehicle, and the capacity to achieve real-time processing required by the nature of the problem. In the area of artificial intelligence, Dumesnil et al. [\[22\]](#page-21-19) implemented an artificial neural network in a Spartan-6 family device that is tuned by a GA implemented as a parallel process.

Technological advances in the last decade have demonstrated the convenience of implementing embedded systems on system-on-chip (SoC) devices, as an alternative to cope with the high computational cost and high response time of GAs that are ultimately intended to be embedded in computer vision systems. These kind of devices are characterized by relatively high computational capacity, small size, and a very advantageous cost/performance balance [\[23,](#page-21-20)[24\]](#page-21-21), allowing users to jointly exploit the benefits of software and hardware implementations.

In support of embedded systems development, Xilinx has been at the forefront of providing a wide range of powerful devices and tools that allow both software developers and hardware designers to integrate hybrid designs into different platforms. Furthermore, the PYNQ (Python Productivity for Zynq) environment provided by the PYNQ project [\[25\]](#page-21-22) allows users to take advantage of the programmable logic and processing systems that are part of the Xilinx Zynq architecture using the "Jupyter Notebook" platform, from which it is possible to describe and execute the functionality of a hybrid design using functions and libraries, coded in C or Python, that interact with overlays (hardware analogy to software libraries) implemented in the programmable logic.

This paper presents a complete embedded system that uses a GA to detect circles in digital images based on the strategy published in [\[16\]](#page-21-13) and whose HW implementation was detailed in [\[26\]](#page-21-23). The system, including support for I/O peripherals, has been implemented on an Ultra96-v2 development board, which is powered by a device of the Xilinx Zynq-Ultrascale+ MPSoC family that combines Programmable Logic (PL) with a Processing System (PS) based on a quad-core ARM Cortex-53 application processor.

Taking advantage of the development board features, the proposed system has been provided with a high degree of flexibility and efficacy in the following way: First, all GA stages are implemented in hardware for their acceleration in the PL, since they perform the critical task within the runtime. Second, pre- and post-processing tasks are implemented in the software running on the PS using ANSI C language to take advantage of the execution speed of a compiled language. Finally, both the control of the I/O peripherals of the development board completing the system, and the execution control of the tasks distributed between the PS and the PL, are coded using the main language of the Jupyter

Notebook (Python) to ease the analysis of the system performance by including the facility of exploring "live" and interactively each of its stages. Additionally, each stage of the system was properly documented, and multimedia resources were used to improve the analysis of its results.

To guide the reading of this document, Section [2](#page-2-0) presents the general structure of the detection system, detailing the tasks involved and their distribution among the software and hardware components of the system. Section [3](#page-12-0) describes the execution of the evaluation and validation protocol developed for this purpose and presents a detailed analysis of the results. Finally, Section [4](#page-19-0) summarizes the conclusions reached from the previous analysis.

# <span id="page-2-0"></span>**2. System Description**

The complete Circle Detection System (CDS) is physically composed of the three elements shown in Figure [1:](#page-2-1) an input peripheral (webcam), a development board (Ultra96 v2), and an output peripheral (monitor). The use of the Jupyter Notebook platform for creating and sharing computational documents simplifies the development of software components for the capture and presentation of images through the IO devices. This web-based interactive platform, provided by the PYNQ environment and executed on the PS included in the programmable device of the development board, allows using a rich ecosystem of application-specific libraries written in C or Python, which are directly executed from the notebook. The PYNQ environment also provides a set of Python utility functions for the interface and control of hardware components implementing the circle detection GA on the PL of the programmable device.

<span id="page-2-1"></span>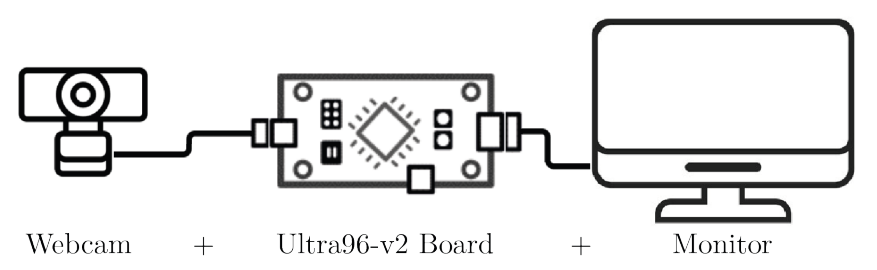

Figure 1. Device connection scheme of the circle detection system.

To coordinate the operation of the system, one of the main features of the Jupyter Notebook platform is the possibility of defining and organizing the different tasks that compose the process so that they can be evaluated "live" and separately to facilitate debugging. To achieve this, the notebook has an element called a "code-cell", in which one or multiple tasks can be programmed. When a code-cell is executed, its corresponding output is presented within the notebook and may include multimedia representations such as tables, diagrams, graphs, images, audio, or video. The block diagram in Figure [2](#page-2-2) shows the distribution of the main groups of tasks that define the CDS, as well as the hierarchy of execution and the interaction between the different code-cells that define them.

<span id="page-2-2"></span>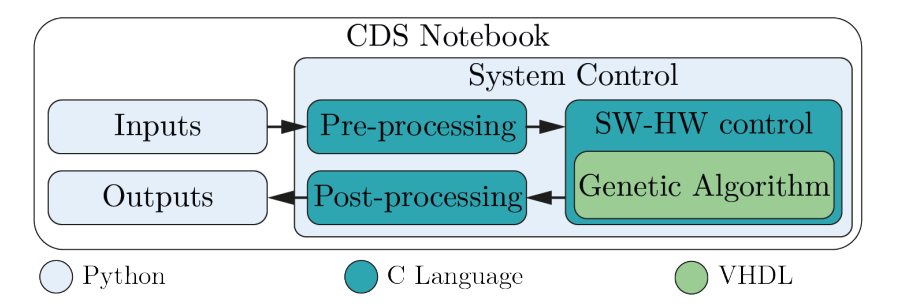

**Figure 2.** Block diagram of the CDS notebook tasks.

The execution of the system starts by defining the configuration parameters and capturing the input image using the webcam connected to the development board. A pre-processing stage is performed on this set of inputs, where the main task is the detection of the edges of the image to generate the data structure that feeds the GA that carries out the circle detection strategy. Once the data structure is sent to the overlay that implements the GA in hardware, its internal stages process the data according to the following order: (1) the construction of the initial population formed by candidate circles (individuals), where each circle is encoded using 3 random edge pixels; (2) the assessment of the individuals' fitness to determine their ability to correctly represent a circle within the image; (3) the selection of the fittest individuals to promote their features in future generations through their offspring; and (4) the exploration of new candidate circles resulting from the combination of the features of the selected individuals using crossover and genetic mutations. At the end of the detection process, the GA provides a set of results that are used in a post-processing stage to superimpose the detected circles on the original image and to report in files the temporal performance and efficacy of the system. Finally, the output image is displayed on-screen through the DisplayPort incorporated in the development board.

The development of the system's internal components has been carried out through the use of different programming and description languages in such a way that, as a whole, they provide the system with an adequate balance between performance and interactivity. The Python language is suitable for the implementation of interface tasks with input and output devices, since it is a high-level language with a large collection of libraries that can be adopted for the control of peripherals and the visualization of the results of the internal processes. The C language, which is capable of providing higher performance as a compiled language, was used to implement the specific processing steps of the detection process. Finally, the VHDL language was selected to describe the functionality of the AG and facilitate its hardware implementation using the resources of the programmable device.

The design parameters presented in Table [1](#page-3-0) were used in the development of the system. These parameters were selected based on the full software implementation of the detection strategy presented by Ayala et al. in [\[16\]](#page-21-13) and the preliminary implementation of a hybrid and optimized version of that strategy presented by Rojas et al. in [\[26\]](#page-21-23).

Within these parameters, the image size is of great importance since some design features such as the minimum detectable radius, or the resource consumption (bus length and memory size), are directly related to the algorithm performance (convergence speed). By setting the image size to  $640 \times 480$  pixels, we obtain an adequate processing time, low resource consumption, and provide the system with a resolution compatible with multiple monitors or screens.

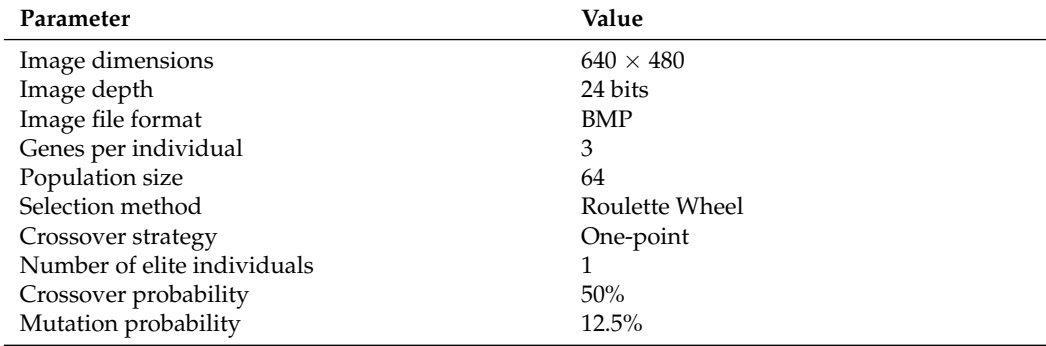

<span id="page-3-0"></span>**Table 1.** CDS design parameters.

#### *2.1. Input Data*

The input data for the system come from two different sources. The first is the input peripheral through which the image capture is performed, and the second is the command interface, which allows the user to define the execution parameters for the processing stages and the GA. The used input peripheral is a *Trust eLight* webcam connected to a USB port on the Ultra96-v2 board. This port is linked to the PS of the Zynq-Ultrascale+ device and is used as a traditional USB host port to control the webcam. Access to the camera is provided by the OpenCV library, one of the leading Python image and video processing libraries. In OpenCV, the function *cv2.Videocapture()* is used to configure the dimensions of the input image according to the design parameters (640  $\times$  480) and to capture the image. Once these processes have been validated, the input image is displayed on the notebook for visual verification by the user and then stored in BMP format in the notebook's local directory for later access in the next stage of the process. In order to initiate the detection process, the user must also provide through the command interface the set of data required in the processing stages, defining the configuration parameters presented in Table [2.](#page-4-0)

<span id="page-4-0"></span>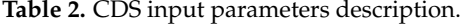

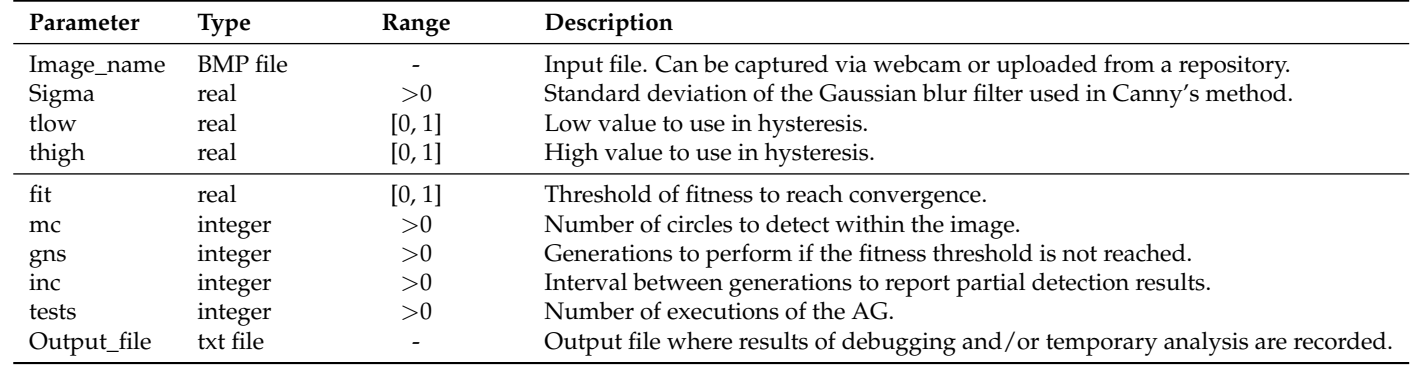

## *2.2. Pre-Processing*

The *file format*, *dimensions*, and *depth* image parameters are validated first at this stage to ensure that they meet the design requirements. An important feature of the implemented detection technique is that part of the required data structure must be generated from a single-pixel edge image. To obtain this image, the Canny edge detection algorithm is used with the previously defined *sigma*, *tlow*, and *thigh* parameters.

The data structure used as input to the circle detection GA is composed of the elements described in Table [3,](#page-5-0) where vectors *BE\_Img*, *XY\_Img*, and *IPop\_AG* correspond to a direct extraction of information from the edge image. The *IPop\_AG* vector consists of 64 individuals, each of which is defined by three pixels randomly chosen from the edge image that is stored in the *BE\_Img* vector, whose corresponding coordinates are stored in the *XY\_Img* vector. Each individual is composed of 3 pixels since this is the number of points necessary to uniquely determine a circle, whose parameters in terms of center and radius are given by Equations  $(1)$ – $(3)$ . Each of these vectors will be stored in a RAM block arranged for this purpose in the design using the specific BRAM resources available in the PL of the programmable device.

 $\mathbf{L}$ 

<span id="page-4-1"></span>
$$
x_0 = \frac{\begin{vmatrix} x_j^2 + y_j^2 - (x_i^2 + y_i^2) & 2(y_j - y_i) \ x_k^2 + y_k^2 - (x_i^2 + y_i^2) & 2(y_k - y_i) \end{vmatrix}}{4((x_j - x_i)(y_k - y_i) - (x_k - x_i)(y_j - y_i))}
$$
(1)

<span id="page-4-3"></span>
$$
y_0 = \frac{\begin{vmatrix} 2(x_j - x_i) & x_j^2 + y_j^2 - (x_i^2 + y_i^2) \\ 2(x_k - x_i) & x_k^2 + y_k^2 - (x_i^2 + y_i^2) \end{vmatrix}}{4((x_j - x_i)(y_k - y_i) - (x_k - x_i)(y_j - y_i))}
$$
(2)

<span id="page-4-2"></span>
$$
r = \sqrt{(x - x_0)^2 + (y - y_0)^2}
$$
 (3)

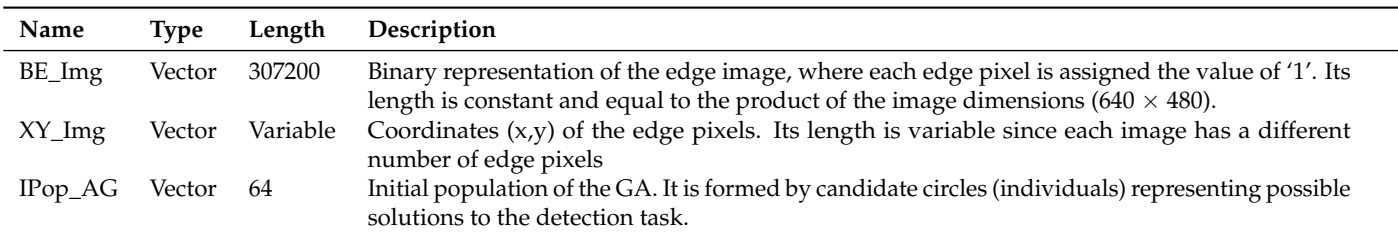

<span id="page-5-0"></span>**Table 3.** Data structure generated in the pre-processing stage and used as input to the circle detection GA.

Following the analogy with an evolutionary process, the vector containing the initial population is also designated as the "genotype space" within the genetic algorithm, and the *BE\_Img* vector is designated as the "search space" since it contains the entire binary representation of the edge image where each edge pixel represents a generation that could be used to encode the individuals of the first generation and will be used as a reference to encode the subsequent generations.

This data structure is then complemented by the user-defined configuration parameters in Table [2](#page-4-0) that describe the GA execution features.

To ease the interaction between the processing stages executed on the PS and the hardware realization of the GA implemented on the PL, we encapsulated as an IP module with AXI4-Lite interface. AXI4 (Advanced eXtensible Interface 4) is the fourth generation of the AMBA interface specification from ARM, adopted for Xilinx as IP interconnect standard for programmable devices from the Series-7, Zynq-7000, and UltraScale+ families. AXI4-Lite is typically used for memory-mapped communication between processors and low-throughput peripherals. In our case, the input and output ports of the GA are allocated to a series of registers that can be accessed from the PS using common read and write instructions on the respective addresses. In this way, these registers are used both to send the complete data structure and to receive the results of the GA once convergence is reached or the maximum possible number of generations is exceeded.

In addition to the reading and writing tasks to access the input and output ports of the GA, it is necessary to perform two additional tasks for the correct operation of the hardware component. One of them, directly related to the previous two, consists in defining the address window of the processor's memory map through which the input and output registers of the IP module implemented in hardware will be accessed. The other one is responsible for loading the bitstream file generated as result of the GA synthesis and implementation processes to define the functionality of the programmable device.

These 4 tasks (load bitstream, define register window, and read and write registers) used for PS–PL communication are supported by their respective functions within the Application Programming Interface (API) developed in the C language by Brown [\[27\]](#page-21-24) as a faster alternative to the Python drivers provided in the PYNQ environment.

## *2.3. GA Hardware Implementation*

The Xilinx Vivado Design Suite tool set was used to develop the hardware component of the detection system. Among the facilities offered by this software, it includes the IP Integrator tool, especially suitable for developing IP-based hardware structures that combine user-designed components and IP cores provided by Xilinx. In addition, the IP-based design flow is well-suited to the development of the modular structure that the GA presents. The successive stages of the GA were implemented in the PL of the Ultra96 v2 board programmable device according to the flow chart shown in Figure [3,](#page-6-0) whose functionality is detailed in the following subsections.

<span id="page-6-0"></span>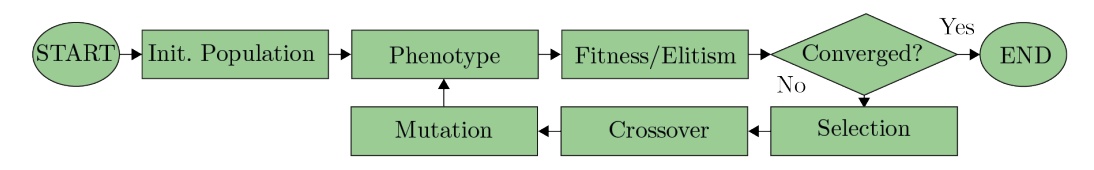

**Figure 3.** Genetic Algorithm flow chart.

#### 2.3.1. Initial Population

As previously mentioned, the detection strategy developed in this work is based on the location of candidate circles (individuals) that are represented by coding three randomly chosen points that are part of its perimeter. This coding scheme is possible since, to mathematically represent a circle in terms of its center and radius, only any three points on its perimeter are needed, as shown in Equations  $(1)$ – $(3)$ . This set of equations is used to encode the initial population stored in vector IPop\_AG using the indices corresponding to the three random points within the vector XY\_img. Therefore, its implementation in hardware encompasses two tasks: the decoding of individuals and calculation of the parameters of corresponding center and radius.

To decode every individual Cn in the population, the design presented in Figure [4](#page-6-1) is implemented. The process begins with the separation of each of the genes that make up an individual into different buses. These genes represent indexes of the XY\_img vector that has been stored in the corresponding RAM. Each gene is used as a reading address, thus obtaining a triad of coordinates ((*xi*,*yi*),(*xj*,*yj*),(*xk*, and *yk*)). Considering that each triad of coordinates corresponds to pixels that have been selected randomly, there is the possibility that Equations [\(1\)](#page-4-1) and [\(2\)](#page-4-3) present an indeterminacy if there is collinearity between pairs of them. To avoid this problem, a validation stage is implemented to discard those individuals that present this characteristic by assigning them a null aptitude value.

<span id="page-6-1"></span>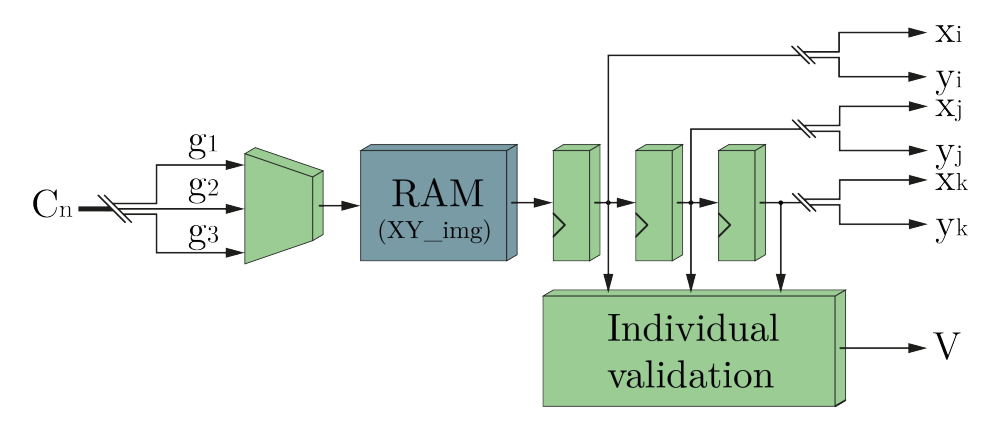

**Figure 4.** Block diagram for individual decoding and validation.

## 2.3.2. Phenotype

Calculating the center  $(x_0, y_0)$  and radius (r) of the individuals is also known as the transformation of the individuals from the "genotype space" to the "phenotype space". This task is performed using Equations  $(1)$ – $(3)$  to evaluate every triad of coordinates i, j, and k that have been previously decoded. The transformation involves a large number of operations. For this reason, we designed it to avoid the implementation of multiple modules that represent the same operation and to parallelize the execution of the operations. Figure [5](#page-7-0) shows the blocks that represent the tasks in which the implementation of this stage was distributed based on the arithmetic hierarchy.

<span id="page-7-0"></span>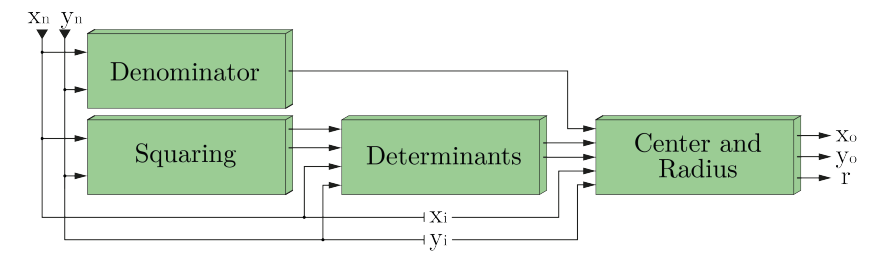

**Figure 5.** Block diagram for genotype to phenotype transformation.

#### 2.3.3. Fitness-Elitism

This module allows every individual to be scored with a fitness value according to the number of pixels of the virtual circle that coincide with the real pixels of the binary vector BE img stored in its corresponding RAM. The main consideration for the design of this block lies in the definition of a finite range of integers for the possible calculated radii. This consideration is necessary since there is the possibility of calculating radii of circles that exceed the dimensions of the image or are small enough to generate false positives with a very high fitness value. Given the dimensions of the image, a maximum radius of 320 pixels is defined to detect circles with a minimum of 50% of their perimeter inside the image and a minimum radius of 10 pixels to reach a maximum angular delta of 0.1 radians per pixel. Once the radii constrains are defined, the fitness value calculation for each individual starts by implementing Equations [\(4\)](#page-7-1) and [\(5\)](#page-7-2) to obtain the location of the virtual perimeter pixels  $(x_v,y_v)$ .

<span id="page-7-1"></span>
$$
x_v = x_0 + r * cos\left(\frac{2\pi i}{N_s}\right); \ i = 0, 1, 2, \dots N_s - 1 \tag{4}
$$

<span id="page-7-2"></span>
$$
y_v = y_0 + r * sin\left(\frac{2\pi i}{N_s}\right); \ i = 0, 1, 2, \dots N_s - 1 \tag{5}
$$

In this equations, variable Ns is defined as the length of the circumference, so that the angular delta ( $\delta \alpha$ ) with which the perimeter of each candidate circle will be spanned will be  $1/r$ , as shown in Equation [\(6\)](#page-7-3).

<span id="page-7-3"></span>
$$
\left(\frac{2\pi i}{N_s}\right) = \left(\frac{2\pi i}{2\pi r}\right) = \left(\frac{i}{r}\right) = \left(\frac{1}{r}\right)i \implies \delta \alpha = \left(\frac{1}{r}\right)
$$
\n(6)

As the possible radii are bounded in a finite range of integers, so are angular deltas. Taking advantage of this fact, a lookup table is implemented to store all possible angular deltas. The implementation of the trigonometric functions sin() and cos() is performed by means of the Xilinx LogiCORE IP CORDIC, which is also designed to solve other types of functions such as hyperbolic functions or for conversions between rectangular and polar coordinate systems. This IP has a high degree of configurability, which allows an ideal coupling with the IPs designed by the authors, in addition to providing a level of accuracy in the results that meets the needs of the system. The implementation of these equations is completed with the subsequent multiplication by the radius and addition of the coordinate of the respective center. Finally, the calculated virtual coordinates  $(x_v, y_v)$ are mathematically adapted to be used as reading addresses of the RAM that contains the *BE\_img* vector to implement Equation [\(7\)](#page-7-4) [\[16\]](#page-21-13).

<span id="page-7-4"></span>
$$
F(E) = \frac{\sum_{i=0}^{N_s} E(x_v, y_v)}{N_s} \tag{7}
$$

The *E()* function defines numerically whether a virtual coordinate exists ('1') or does not exist ('0') as a real border pixel within the vector. The number of matches in the entire perimeter is quantified by extending the sum to all the evaluated points. This is implemented using a counter that is increased by one each time the calculated virtual pixel coincides with an edge pixel in the *Ns*-queried addresses. By normalizing each fitness value between 0 and 1 using a divisor, it is possible to use this value to compare the individuals' ability to detect a circle. Figure [6](#page-8-0) shows the block diagram corresponding to the implementation of Equations  $(4)$ ,  $(5)$  and  $(7)$  for fitness evaluation.

<span id="page-8-0"></span>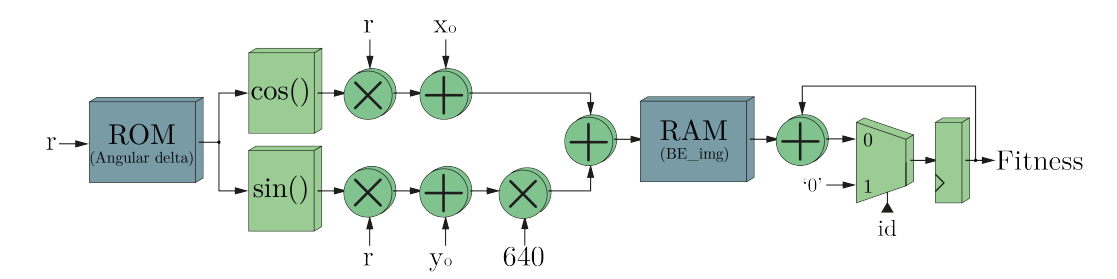

**Figure 6.** Block diagram for fitness evaluation.

## 2.3.4. Selection

The emulation of the natural selection process ensures that the features of individuals to solve the detection task are inherited by new generations based on the fitness. This suggests a higher probability of survival of the fittest individual without suppressing the probability of survival of the least fit. The selection strategy implemented in this design is based on the roulette wheel. In this mechanism, the probability that an individual will be selected is calculated as the ratio between its fitness and the accumulated fitness of the entire population, so, in terms of the roulette wheel analogy, the individual fitness is represented by an angular aperture over the roulette wheel circumference, where the  $2\pi$  radians of the latter represents the cumulative fitness of the population such that the angular ratio equals the probability that an individual will be selected. To accomplish this emulation, three main tasks are implemented in hardware and schematized in the block diagram presented in Figure [7:](#page-8-1) generation of a random number, accumulation of the individual fitness, and selection of the individual who will inherit its genetic characteristics to the next generation.

<span id="page-8-1"></span>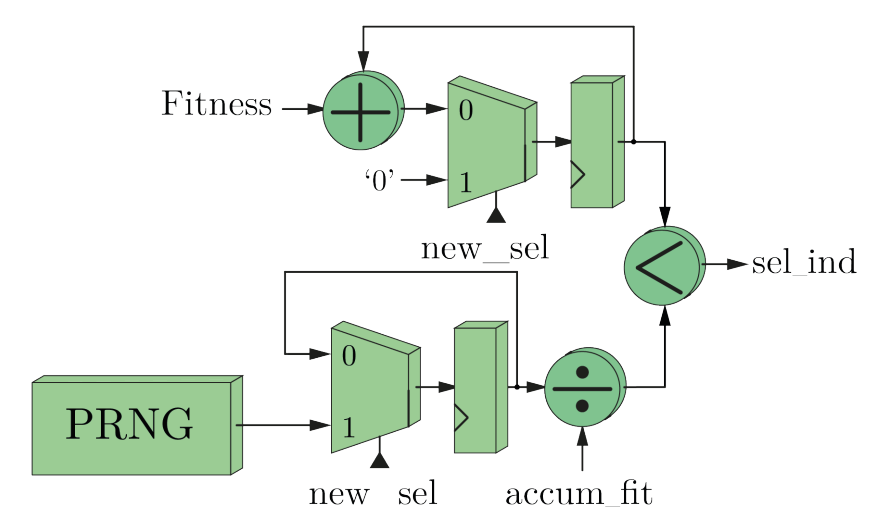

**Figure 7.** Block diagram for roulette-wheel-based selection mechanism.

The generation of the random number used in each roulette wheel spin emulation is performed by means of an open-source PRNG developed by [\[28\]](#page-21-25) that has been included in the system as an entropy source. Its low resource consumption and its ability to generate a pseudo-random number per clock cycle are perfectly suited to the system requirements. For the accumulation of the fitness, a sequential reading of the memories that store the population and fitness values is performed such that each individual and its corresponding fitness are available in the same clock cycle. This reading process is the base to carry out a progressive accumulation of the fitness. The selection process is performed based on the

continuous comparison between the generated threshold and the cumulative fitness. The accumulation of the fitness will eventually exceed the pseudo-random threshold, which activates a flag that will be used as an enabler to store in a RAM memory the individual who provided its fitness to exceed the threshold. Since the threshold is random, the selected individual will be random as well. This roulette wheel spin is emulated as many times as there are individuals in the population to guarantee the same population density over time.

## 2.3.5. Crossover and Mutation

The population formed from the selection process is made up of individuals possessing better characteristics than their ancestors to solve the detection task. The natural selection process ends with the application of two genetic operators: crossover and mutation. The crossover allows the generation of new individuals through the exchange of features between the selected individuals, thus opening two ways to favor convergence: one by generating features that improve the fitness achieved by their ancestors, and the other by generating worse features than the original ones, which will decrease the probability of selecting the individual in the next iteration of the GA. In this design, we implemented a one-point crossover with a 50% acceptance probability, indicating that approximately half of the population will retain the features with which they were selected. By performing the exchange of features by separating the individuals at a single random point and exchanging one of its ends, the features of the ancestors are kept as complete as possible in the offspring, which also contributes positively to convergence. A multi-point crossover process would undermine the effectiveness of fitness-based selection. Mutation is applied by seeking to explore unknown areas of the search space that have not been considered in solving the detection task. We performed this operation by modifying the bits of the individuals by means of the logical XOR operation with a random mask. Since this genetic operator affects all genes of an individual, the convergence trend may be lost; therefore, a mutation acceptance probability of 10% is implemented to conserve a significant number of individuals representing the evolutionary process. Figure [8](#page-9-0) shows the block diagram describing the implementation of both crossover and mutation operators.

<span id="page-9-0"></span>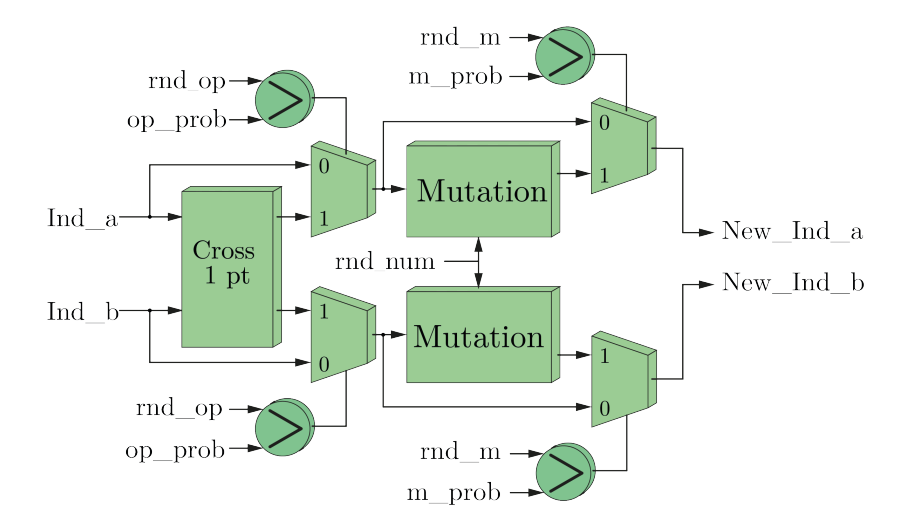

**Figure 8.** Block diagram for one-point crossover and mutation operators.

## *2.4. Post-Processing*

When GA convergence has been reached by having achieved a fitness threshold, or the established generation limit has been exceeded, the GA detection results are transmitted to the PS via the AXI4-Lite communication bus. The detection results consist of center, radius, fitness value, time to detect the elite individual, and total execution time. Once these data are available on the PS, a post-processing stage is performed in order to generate a report and a graphic validation of the process.

For graphic validation, a copy of the input image is generated and stored in the same directory as the input image. The detected circle is superimposed on this copy of the image using the software implementation of Equations  $(4)$  and  $(5)$ , so that the user can act as a reference vision system to verify the location of the detected circle. For the numeric results report, a plain text file is generated to show the behavioral and temporal data.

## *2.5. CDS Notebook*

One of the main characteristics of the Jupyter Notebook platform is that it has been designed to facilitate data analysis and a detailed description of source code by incorporating interactive components in the programming process. This means that the platform allows the documentation of a program and its interactive execution to be provided in a single file. Another characteristic is that a notebook can be accessed using a web browser, which facilitates its access and execution. Additionally, a notebook can include graphical output such as images, video, graphics or mathematical equations, among others, which enhances the presentation of results. The content in a notebook can be organized using 3 types of independent cells: code, markdown, and raw. Each of them can be modified and/or executed independently, in any order and multiple times. They differ in the fact that only code-type cells can generate output that will appear immediately below them, while the other two types of cells can only include formatted (markdown) or unformatted (raw) text.

Figure [9](#page-10-0) shows an example of the use of markdown (left) and code (right) cells. This example describes the first step that is executed in the system, in which the markdown cell is used to detail the objectives of the task and what functions are needed to achieve those objectives, while the code-cell contains the structured use of those functions to generate the desired output. Each of the subsequent tasks that are executed in the system are documented using both types of cells (markdown-cell + code-cell) in a similar manner. As mentioned before, an output will be generated every time this code-cell is executed, and every code-cell includes a counter to ease the identification of the output with its respective input.

<span id="page-10-0"></span>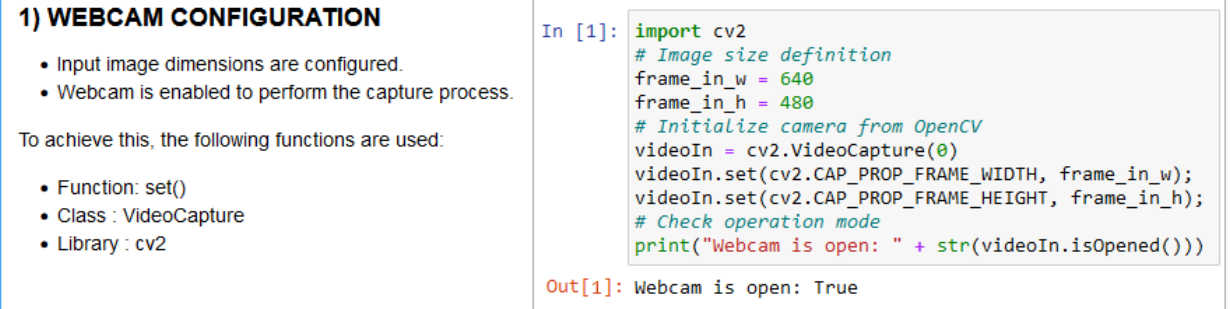

**Figure 9.** Example of markdown and code-cell types used for documentation and coding, respectively.

Although the code-cells can be executed independently, it is possible that there is a consequent dependency of the information processing as it happens in our case. Mentioning a trivial example, in this system it is not possible to execute the detection task if the input image has not been previously defined. Figure [10](#page-11-0) presents a diagram that guides the user in the flow of information between the notebook cells.

<span id="page-11-0"></span>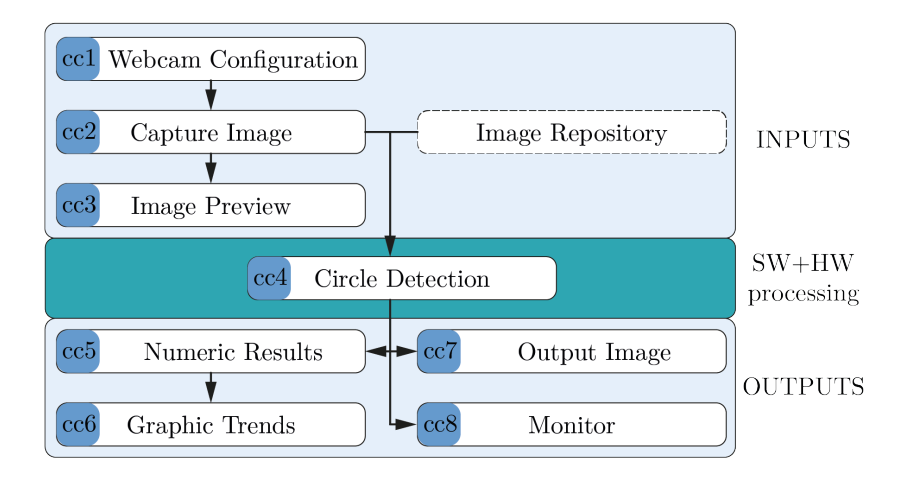

**Figure 10.** Flowchart of the Circle Detection System tasks coded in a notebook.

Considering these features, a notebook has been developed to execute and document the whole set of tasks of the system presented in the flowchart of Figure [2.](#page-2-0) Its codification is briefly described below:

- **Code-cell 1. Webcam configuration**: The input image dimensions are configured, and the webcam is enabled to perform the capture process. To achieve this, the *set()* function, a member of the VideoCapture class from *cv2* library, is used.
- **Code-cell 2. Capture image**: The image is captured and stored in the notebook's local directory. The *read()* function from VideoCapture class is used to capture the image, and the *imwrite()* function of the *cv2* library is used to store it. It is also possible to select a different image from an image repository.
- **Code-cell 3. Image preview**: It provides the visualization of the input image before executing any processing stage with which the user has the possibility of validating or modifying the scene in order to meet the requirements demanded by his/her application such as capture distance, positioning of the reference system, and capture angle, among others. The visualization of this image is performed by means of the *matplotlib* library, through the *pyplot* interface, using the *imshow()* and *show()* functions together.
- **Code-cell 4. Circle Detection**: As previously mentioned, it is currently possible to work with code from different programming languages within the same notebook. Taking advantage of this functionality, this cell runs the executable file resulting from the compilation of the code developed in ANSI C that contains both the functions to control the data transfer between PS–PL and execute the AG implemented in hardware, as well as the pre- and post-processing stages described in the previous subsection. Here, the user must provide the input parameters previously detailed in Table [2.](#page-4-0) The input image can be selected between the captured image or a local image repository. The output files generated during the execution of the detection process are stored in the local directory of the notebook. By configuring the operating parameters of this task, the user can generate different strategies to study the evolutionary process in detail.
- **Code-cell 5. Numeric results**: Both the numerical results and the images produced in the execution of the previous cell are presented to facilitate their analysis. By means of the function *read\_csv()* available in the pandas library, the detection results recorded in TXT files are accessed and presented in tabular form. The information reported consists of the number of generations and number of clock cycles required to detect the circle, the total number of generations and clock cycles employed by the AG, and the fitness of the elite individual.
- **Code-cell 6. Graphic trends**: By accessing the numerical values, the evolution of the elite individual's fitness is presented graphically by means of the *plot()* function of the *pyplot* interface.
- **Code-cell 7. Image post-viewing (notebook)**: The detected circles are superimposed on the copy of the input image stored in the local directory. To read it, the *imread()* function of the *cv2* library is used, and it is displayed inside the notebook using the *imshow()* and *show()* functions of the *pyplot* interface.
- **Code-cell 8. Image post-viewing (monitor)**: The user has a second option to display the output image, so in this cell code the *pynq.lib.video* library is used to take advantage of the DisplayPort available on the board to display the image on an external monitor.

# <span id="page-12-0"></span>**3. Evaluation and Validation**

The notebook developed for the execution of the circle detection system embedded in the Ultra96-v2 board provides the necessary functionalities to evaluate the performance of the system and validate its response for different scenarios in which it may be required. For this evaluation and validation process, a test protocol was executed in which three statistical studies are carried out: evolution and efficacy, performance, and response to noise. Each of the studies was performed by setting the parameters from Table [2](#page-4-0) to the values shown in Table [4.](#page-12-1)

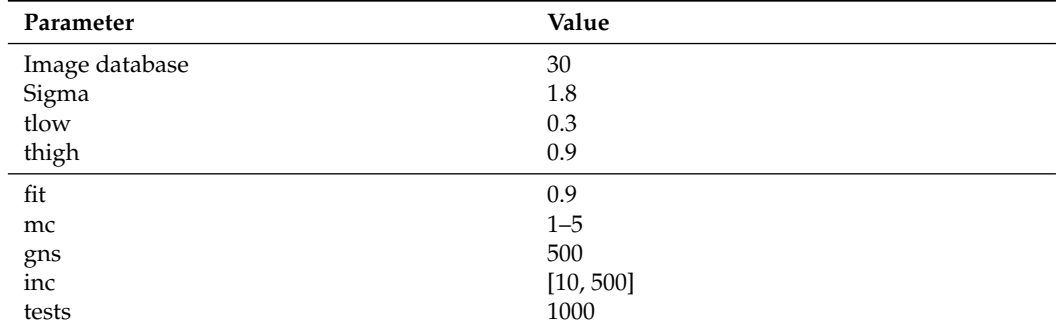

<span id="page-12-1"></span>**Table 4.** CDS input parameter values for evaluation and validation process.

The image database is made up of three groups that differ from each other in the nature of the circles they contain. One group consists of images with circles that were traced digitally by means of an image editing software (synthetic images). The next group is composed of images of circular objects that can be found in a daily life scenario and that have a circular shape either naturally or as a consequence of their manufacturing process (real images). Finally, the last group is formed by images of hand-drawn figures (real images). In this work, a sample of 5 images per group is presented.

## *3.1. Evolution and Efficacy*

The outcome of the implementation of a genetic algorithm is equivalent to that of the emulation of an evolutionary process. Therefore, for the whole image database, the trend corresponding to the fitness evolution of the elite individual is verified with respect to the number of emulated generations. To illustrate this process, Figure [11](#page-13-0) presents an input image from the real-image samples (Figure [11a](#page-13-0)), the corresponding fitness evolution trend of the elite individual when emulating once the evolutionary process and sampling the fitness every 10 generations (Figure [11b](#page-13-0)), and the graphical representation of the detected circle superimposed on the input image (Figure [11c](#page-13-0)). Repeating this process for the image database leads to detecting the circles presented in Figure [12,](#page-13-1) where each row corresponds to each of the three image groups. The respective fitness evolution trend plots are presented in Figure [13](#page-14-0) and were grouped according to the corresponding image type.

<span id="page-13-0"></span>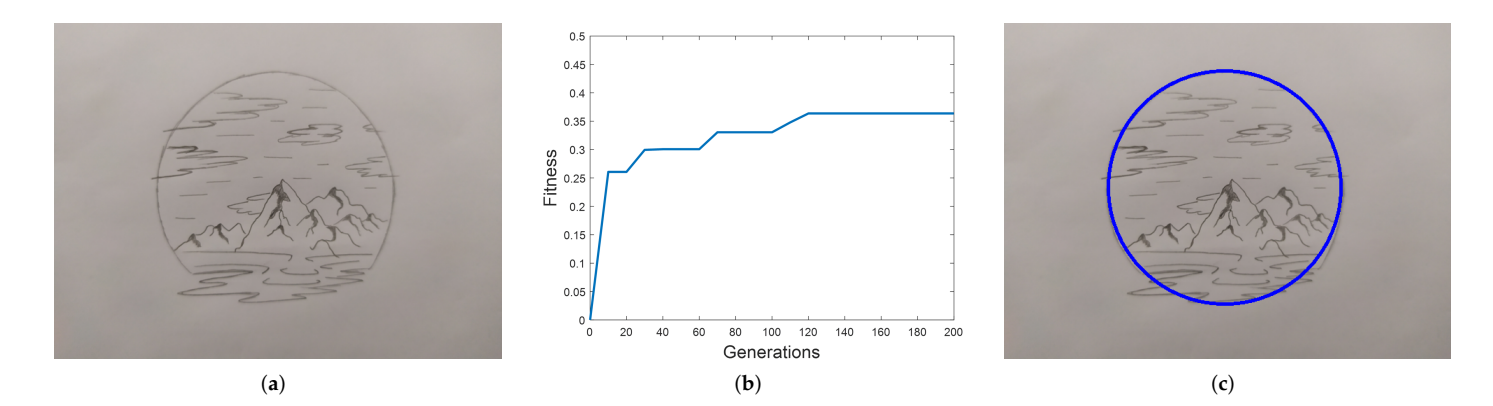

<span id="page-13-1"></span>**Figure 11.** Hand-drawn input image (**a**), fitness evolution trend of the elite individual after one run of the detection system (**b**), and output image with the detected circle superimposed (**c**).

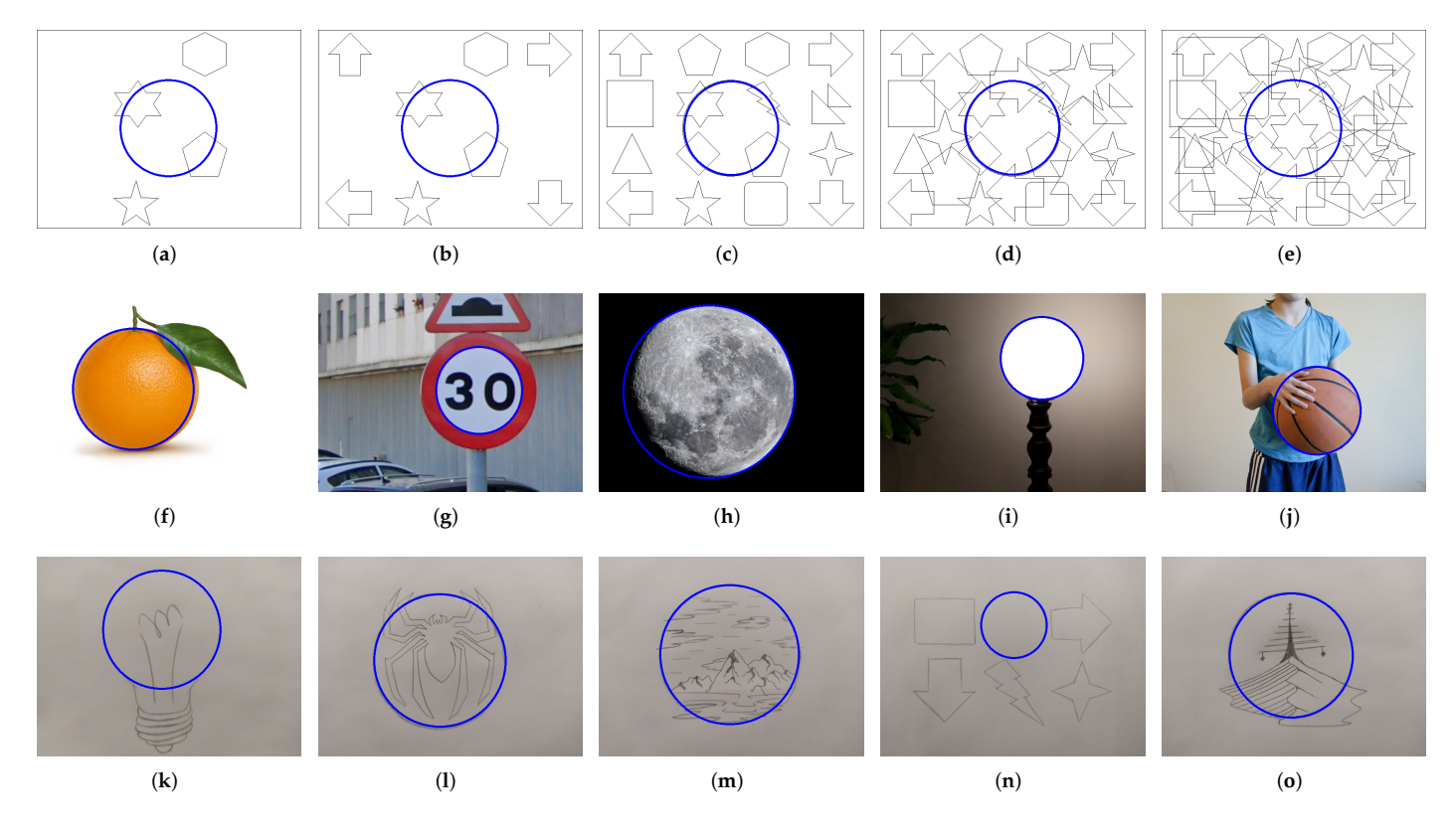

**Figure 12.** Output images with superimposed detected circles corresponding to the fitness evolution trends presented in Figure [13.](#page-14-0) Synthetic images (**a**–**e**). Real images containing circular objects (**f**–**j**). Real images with hand-drawn figures (**k**–**o**).

The results of the fitness evolution trend of the elite individuals presented in Figure [13](#page-14-0) validate the correct emulation of the evolutionary process in each of the images and, at the same time, reflect the random nature of the genetic algorithm. This randomness makes it impossible to characterize the fitness trend in any case, leaving as the only predictable outcome the progressive increase in the fitness value until it reaches or exceeds its threshold or the established limit of generation.

Once the correct emulation of the evolutionary process has been verified, a statistical analysis of the detected circles is performed to determine the efficacy of the system, and for this it is necessary to distinguish between synthetic and real images. On one hand, the first row of Figure [12](#page-13-1) shows a sample of synthetic images that were designed by the authors and, therefore, the center and radius parameters are predefined. Based on this information, <span id="page-14-0"></span>it is possible to determine the detection efficacy in synthetic images by measuring the hit rate between these predefined parameters and the results of the system after performing 1000 system runs. A hit is only counted when these parameters coincide, since in the digital edition of the images the circles are traced with high precision. Another important feature of the synthetic images lies in the control of the number of figures surrounding the circle, which makes it possible to determine the relationship between the efficacy of the system and the amount of edge pixels of the image. This relationship is analyzed by progressively adding figures from an initial image (Figure [12a](#page-13-1)) and comparing the percentage of hits among the subsequent images (Figure [12b](#page-13-1)–e). Increasing the number of figures translates into a progressive increase in the search space in each image, which also represents a higher degree of difficulty to execute the detection task correctly with a fixed population size.

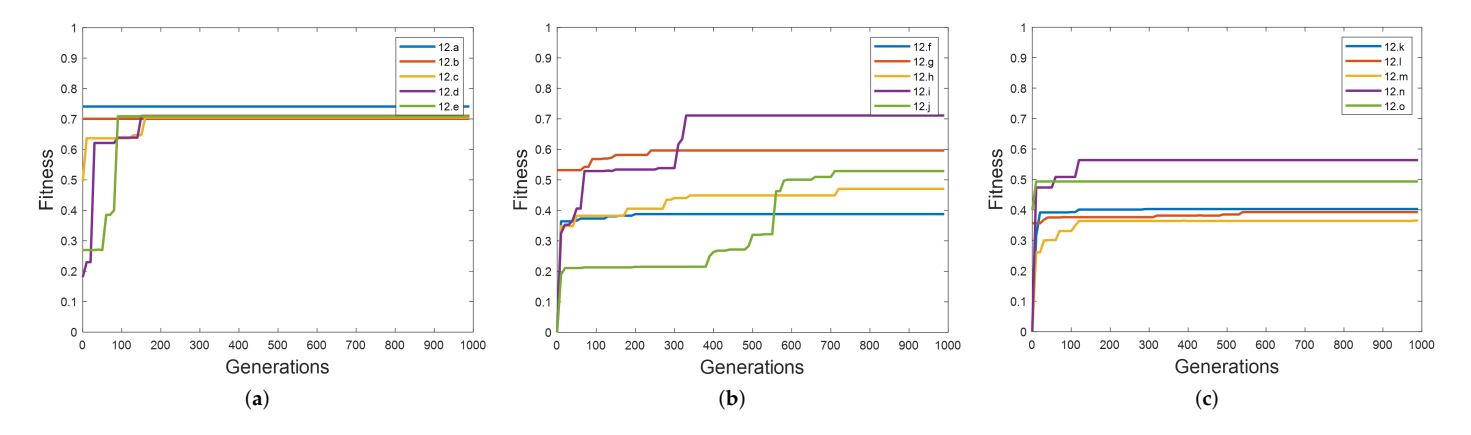

**Figure 13.** Fitness evolution trend of the elite individual by running the detection system once on synthetic images (**a**), real images with circular objects (**b**), and real images of hand-drawn figures (**c**).

Considering that in this type of image a hit is counted as a match of parameters, the results in Figure [14](#page-14-1) show that there is a directly proportional relation between the efficacy of the system and the percentage of the search space represented by the circle. It also indicates that the system has a high level of efficacy by reaching a hit percentage higher than 70% when increasing the number of figures surrounding the circle with respect to the initial figure. The analysis of this relation is complemented by the noise response study presented in Section [3.3.](#page-17-0)

<span id="page-14-1"></span>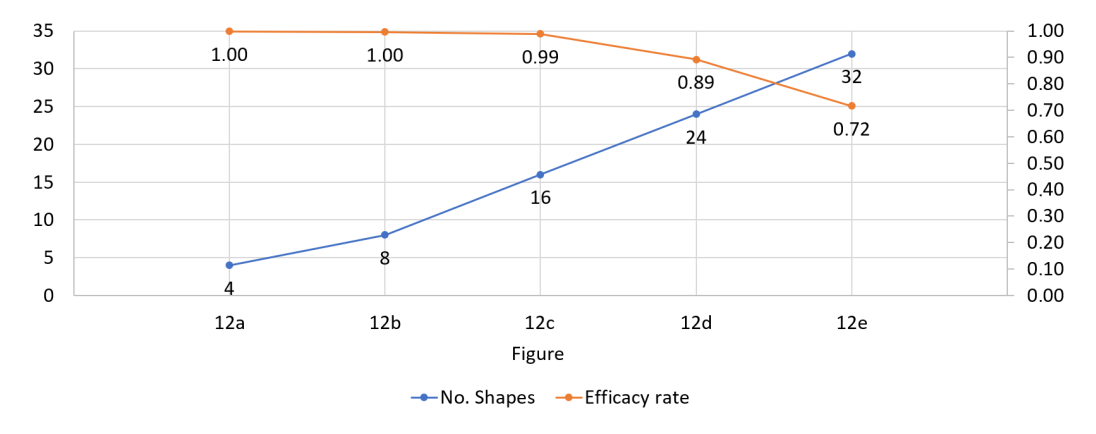

**Figure 14.** Circle detection hit rate response to increasing the number of figures around a single circle in synthetic images.

On the other hand, rows 2 and 3 of Figure [12](#page-13-1) show the samples of the two groups of real images. These groups are distinguished because, unlike the synthetic images, they were obtained from the capture of a real-world scenario, and the center and radius parameters of the circles contained in those images are unknown, making it necessary to use a different strategy than the one used in the synthetic images to analyze the efficacy of the system. Then, as an alternative, the parameters of the detected circles will be compared with a series of reference parameters obtained by an observer, acting as a reference system, who uses an image editing software to trace on each image of the database the circles that she/he detects. Additionally, the standard deviation of each parameter will be calculated in order to qualitatively analyze the results in the two groups of real images.

Table [5](#page-15-0) records the results of the real images as follows: reference parameters in columns 2–4; average of the detected parameters in columns 5–7; and standard deviation of the parameters in columns 8–10. In this table of results, we can observe that, for the group of images with machine-made circular objects (Figure [12f](#page-13-1)–j), the average values of the set of parameters are approximately equal to the reference values, and the maximum values of standard deviation are 1.52, 1.60, and 1.84 pixels for the center and radius parameters, respectively, which represents a very low level of deviation in comparison with the image dimensions (640  $\times$  480 pixels). There is a particular case where the standard deviation of the radius value is 17.7 pixels, a case for which a detailed analysis is presented later in this section.

For the group of images with hand-drawn figures (Figure [12k](#page-13-1)–o) there is also a fairly high approximation between the reference values and the calculated averages, but the standard deviation values increase on a general basis, reaching maximum values of 2.01, 4.58, and 3.29 pixels for the center and radius parameters, respectively. The generalized increase in the standard deviation values is due to the nature of the circle embedded in the images. In the first group of real images, a high accuracy in the tracing is assumed beforehand since the objects are either manufactured by a machine or present a circular shape in a natural way while, in the second group of real images, the circles are traced by hand and, therefore, their accuracy is not at the level of circular objects, which means that the results of their detection present a wider range in the standard deviation of the whole set of their parameters.

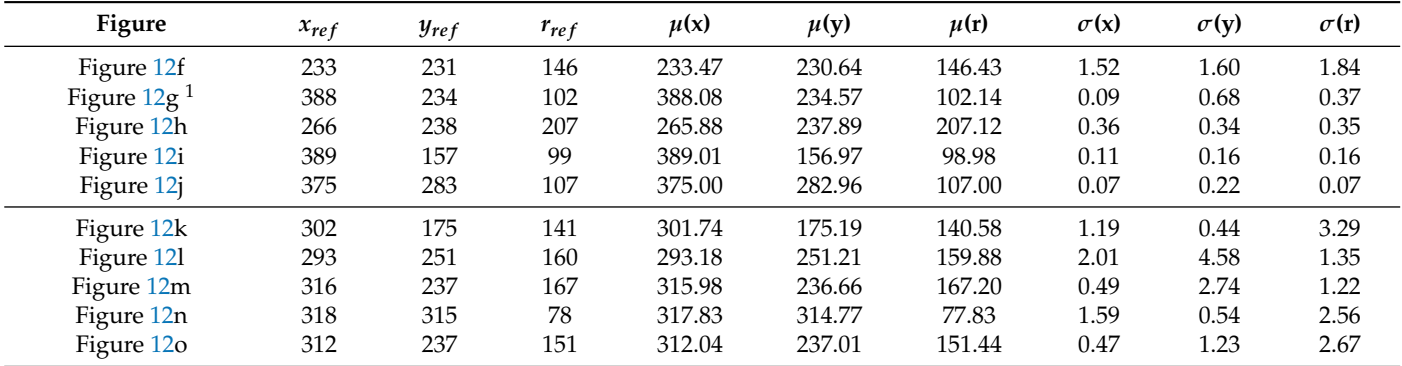

<span id="page-15-0"></span>**Table 5.** Reference parameters detected by the reference system (columns 2–4), average of detected parameters (columns 5–7), and standard deviation of each one (columns 8–10).

<sup>1</sup> The study of this image is further developed to analyze the case of two concentric circles.

Table [6](#page-16-0) allows the analysis of the detection system efficacy as a function of the standard deviation of the parameters obtained in each run of the GA. For this purpose, the percentage of cases is indicated in which the parameters obtained after 1000 executions of the GA are in a range of 1, 2 or 3*σ* with respect to the reference parameters of the corresponding image. The results presented in this table show that the system has a high level of efficacy in the detection of circles in real images since more than 80% of hits are obtained in the 2*σ* range, and more than 93% of hits are obtained in the 3*σ* range.

| <b>Figure</b>          | X         |           |           |           |           |           | r         |           |           |
|------------------------|-----------|-----------|-----------|-----------|-----------|-----------|-----------|-----------|-----------|
|                        | $1\sigma$ | $2\sigma$ | $3\sigma$ | $1\sigma$ | $2\sigma$ | $3\sigma$ | $1\sigma$ | $2\sigma$ | $3\sigma$ |
| Figure 12f             | 94%       | 95%       | 95%       | 94%       | 95%       | 95%       | 94%       | 94%       | 95%       |
| Figure 12g             | 99%       | 99%       | 99%       | 98%       | 100%      | 100%      | 86%       | 86%       | 100%      |
| Figure 12h             | 87%       | 87%       | 100%      | 89%       | 89%       | 100%      | 88%       | 88%       | 100%      |
| Figure 12i             | 99%       | 99%       | 99%       | 97%       | 97%       | 97%       | 98%       | 98%       | 98%       |
| Figure 12 <i>i</i>     | 100%      | 100%      | 100%      | 95%       | 95%       | 95%       | 100%      | 100%      | 100%      |
| Figure 12 <sub>k</sub> | 81%       | 87%       | 100%      | 80%       | 80%       | 100%      | 59%       | 100%      | 100%      |
| Figure 121             | 60%       | 100%      | 100%      | 39%       | 100%      | 100%      | 87%       | 97%       | 98%       |
| Figure 12m             | 94%       | 94%       | 97%       | 63%       | 98%       | 100%      | 91%       | 92%       | 93%       |
| Figure 12n             | 74%       | 100%      | 100%      | 74%       | 100%      | 100%      | 60%       | 100%      | 100%      |
| Figure 12o             | 92%       | 92%       | 96%       | 84%       | 88%       | 96%       | 56%       | 100%      | 100%      |

<span id="page-16-0"></span>**Table 6.** Hit percentage for each detected parameter based on 1, 2, and 3*σ* criterion.

For any image where concentric circles are present, as is the case in Figure [12g](#page-13-1), the system has the possibility of presenting convergence results towards two circles described by the same center but different radii. In that case, the statistical values presented in Tables [5](#page-15-0) and [6](#page-16-0) correspond to the inner circle, but the results that can be obtained by means of the notebook provide enough information to analyze in detail the behavior of the system in front of an image containing 2 concentric circles.

<span id="page-16-1"></span>If we consider as a hit the detection of any of the two circles immersed in Figure [15a](#page-16-1) (previously labeled as Figure [12g](#page-13-1)) regardless of the radii, the efficacy result is 98%, as shown in the hit histogram in Figure [15b](#page-16-1), but when the corresponding post-processing is carried out to obtain the statistical results, the two different radii shown in Figure [15c](#page-16-1) must be considered to identify the distribution of hits among these circles to reach the 98% mentioned earlier.

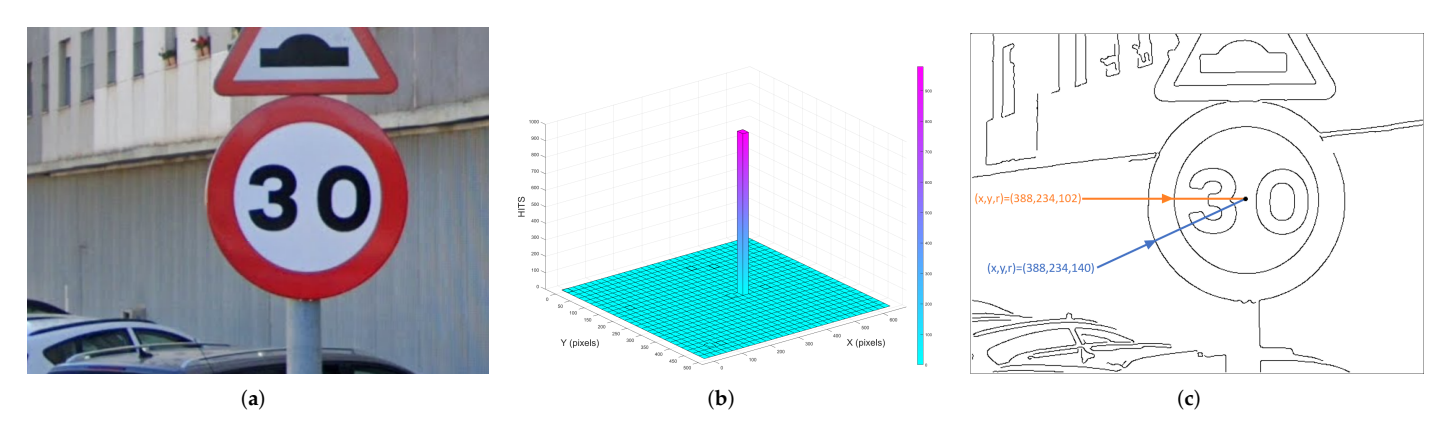

**Figure 15.** Real-image sample containing an object with two concentric circles (**a**), hit distribution as function of the centers detected (**b**), and circle parameter comparison over the edge image (**c**).

Figure [16a](#page-17-1) shows the detection results obtained by performing an analysis of hits as a function of the radius; here, it can be observed that the total number of quantized hits is distributed in 47.6% for the inner circle ( $r = 102$ ) and 50.4% for the outer circle ( $r = 140$ ). This difference between proportions is due to the fact that the outer perimeter is formed by a larger number of pixels than the inner one and, therefore, it has a larger proportion within the search space, which increases the possibility that an individual from the initial population orients the convergence in its favor. However, if the concentric perimeters of the edge image in Figure [15c](#page-16-1) are compared, it is observed that the perimeter of the outer circle is not complete, which indicates that the maximum fitness value for this circle should be smaller than that of the inner circle.

This last analysis is presented based on Figure [16b](#page-17-1),c, which show the evolution of the fitness of the elite individual for a run of 1000 generations. Here, it is observed that, in

<span id="page-17-1"></span>spite of starting the convergence process in favor of the outer circle, the randomness of the genetic operators allowed the exploration of a specific region of the search space that reoriented the convergence towards the better-defined circle, the inner one. The statistical results in Table [5](#page-15-0) are complemented by specifying that the average value detected for the center of the outer circle equals the coordinate (387.95, 233.64), and its radius equals 139.35 pixels, and that the standard deviations equal 0.39, 0.83, and 1.03, respectively. The statistical results in Table [6](#page-16-0) are complemented by specifying that 100% of the hits are contained in the  $1\sigma$  range for all the parameters.

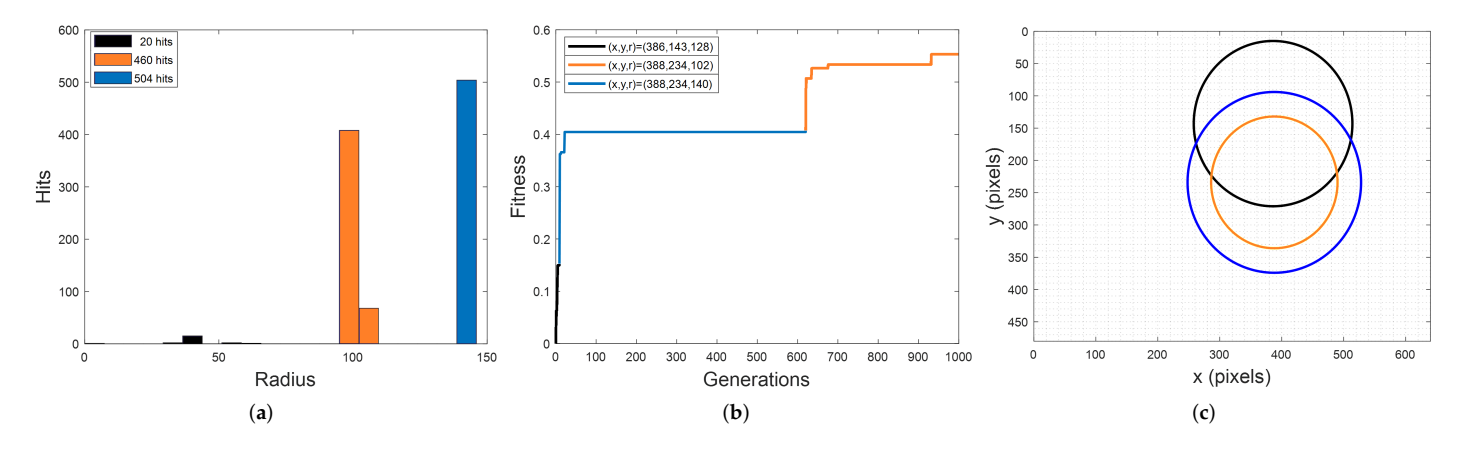

**Figure 16.** Hit distribution as a function of the radius (**a**), fitness evolution trend of the elite individual for 1000 generations (**b**), and circles detected corresponding to the fitness evolution trend (**c**).

## *3.2. Multi-Circle Detection*

Concentric circles are a specific case of the presence of multiple circles within an image. Therefore, we designed the system in such a way that the user has the possibility to perform the detection of multiple circles within the same image. This is achieved by sequentially eliminating from the search space the pixels corresponding to each detected circle and executing again the block corresponding to the programmable logic as many times as necessary. The elimination of pixels from the search space is performed by the software component and is a task that does not represent a high computational cost. Extending the detection to multiple circles, the hardware acceleration of the evolutionary process is being used to the benefit of its full potential. As an illustration of this functionality, Figure [17](#page-18-0) shows an image of each of the previously analyzed groups where there is more than one circle in the scene. Table [7](#page-18-1) presents the detection results using the reference system matching strategy explained in the previous section. The results and their respective analyses from this table are coherent with those presented in Table [5.](#page-15-0)

## <span id="page-17-0"></span>*3.3. Noise*

It was previously observed that the efficacy has an inverse proportional relation with respect to the increase in the search space (progressive increase in shapes) performed on the synthetic images. This analysis is complemented by considering the possibility of processing images that have been corrupted with noise. To emulate this condition, "salt and pepper" noise is added to one image from each of the groups previously presented (Figure  $12a$ , f, k).

The noise is added progressively in 5 levels until it reaches a ratio of 2.6% in relation to the total amount of pixels of the input image  $(640 \times 480)$ . According to the radius values detected for each of the circles of the 3 images under evaluation, it is observed that this amount of added noise corresponds to an increase in the search spaces of 1105%, 870%, and 901% in the Figure [18a](#page-19-1)–c, respectively.

<span id="page-18-0"></span>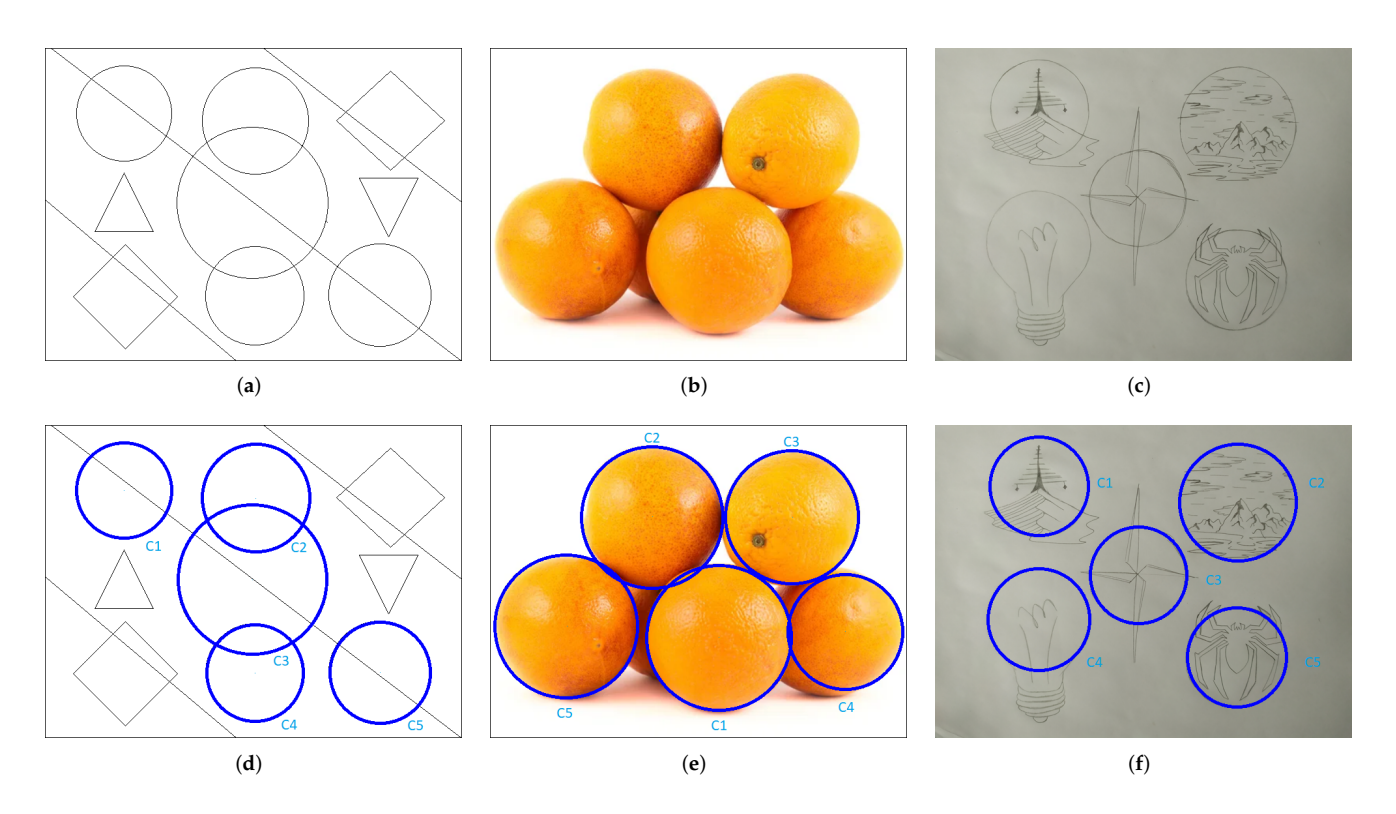

**Figure 17.** Sample images of each group under test containing 5 circles (**a**–**c**) and their corresponding output images with the detected circles superimposed (**d**–**f**).

<span id="page-18-1"></span>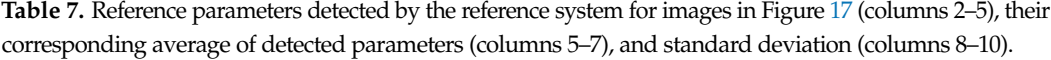

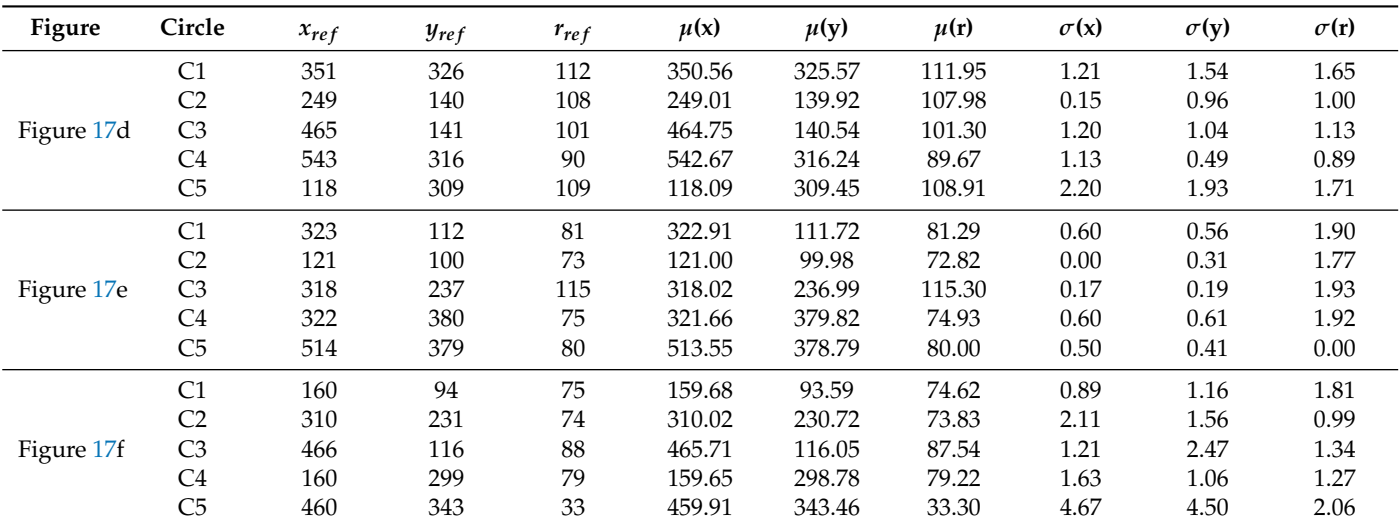

After evaluating the efficacy for the different noise levels keeping constant the evaluation parameters presented in Table [4,](#page-12-1) we can observe that a decreasing trend (blue trends) exists in all the cases in Figure [18.](#page-19-1) As expected, this trend shows that noise affects to a lesser extent the detection task in the synthetic image since the position of the non-circle pixels is controlled by the user and, intentionally, the additional geometric shapes were located in such a way that the possibility of false positive detection is minimal. However, in the two real-image cases, there is no control of the position of the non-circle pixels and, therefore, the possibility of noise contributing to the detection of a greater number of false positives is opened. However, the user has the possibility to tune the parameters

<span id="page-19-1"></span>of the pre-processing stage (*sigma*, *tlow*, and *thigh*) to improve the results of this stage to strengthen the system's noise response (orange trends). If only the value of *sigma* is tuned, we can observe that the efficacy rate can be raised to values higher than 97% for the same range of noise ratio in the synthetic image and in the real image with hand-drawn traces; if the parameter *tlow* is also modified to evaluate the real image with a circular object, it is possible to raise its efficacy to a 90% rate.

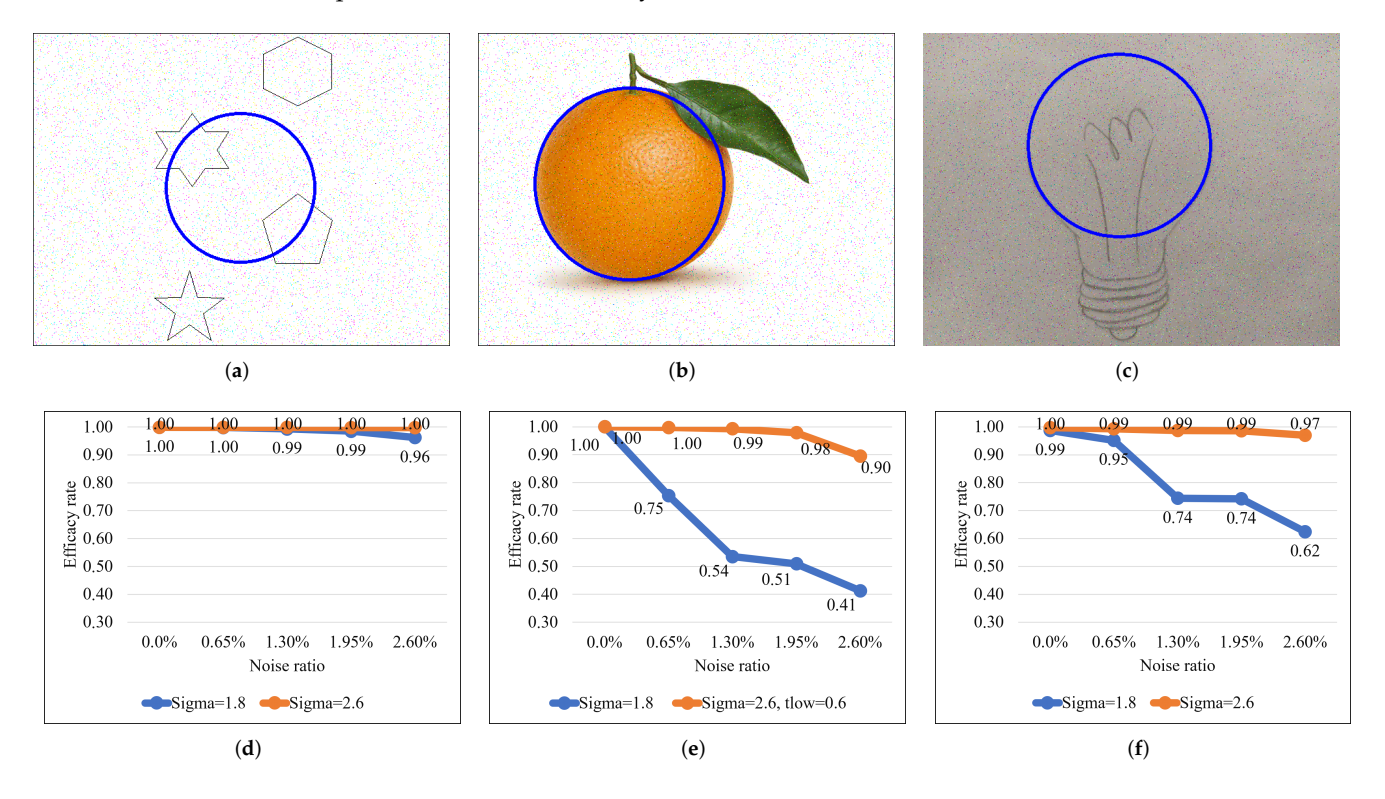

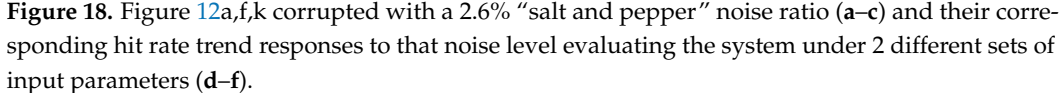

## <span id="page-19-0"></span>**4. Conclusions**

The HW/SW co-design of a complete embedded system based on a genetic algorithm has been presented in this paper. The system was developed using Jupyter Notebook as a tool to power its performance and to ease its scientific/industrial dissemination. The usage of this platform has provided the hybrid system with the facility of accurate documentation and interactive live control of the data flow throughout its execution process.

The combination of the different description and programming languages that coexist in the system has allowed efficient execution of the detection task by: First: implementing in the FPGA logic the most computationally expensive stage corresponding to the genetic algorithm using a hardware description language, Second, efficiently executing the SW-HW interaction and data conditioning functions by means of a compiled programming language, and Third, developing an interactive environment rich in multimedia options that facilitates the control of the system via an interpreted language.

The efficacy of the hybrid system has been statistically validated on an Ultra96-v2 board for multiple-circle detection in synthetic and real images with a wide range of scenarios of diverse characteristics. The interactive environment provides a high control level over the configuration of the different processing stages.

Although a specific notebook has been developed to illustrate this work, the platform is completely configurable by definition, giving the user the possibility of adapting the hybrid HW/SW detection system to other computer vision applications and developing their own test schemes to study the system performance in scenarios outside of the case studies presented in this paper.

As in other GA-based solutions, the main drawbacks may come from the difficulty of ensuring that convergence is achieved in a reasonable amount of time. In this sense, some possible strategies to speed up the algorithm even more, with the idea that it can be applied in vision systems with more demanding requirements, could consist of making the most of the resources of the programmable device to evolve several populations in parallel, or to use inference techniques based on soft-computing to select the initial population(s) according to a heuristic depending on the scenario or the type of images. These ideas, together with a possible extension of the GA to identify more complex elliptical figures, constitute the main lines of progression of this work.

**Author Contributions:** All authors have actively participated in the research process that led to the realization of this work. Conceptualization, supervision, and writing—review and editing, L.F.R.-M., H.R.-G., C.H.G.-C. and S.S.-S.; methodology, visualization, investigation, and data curation, L.F.R.-M. and S.S.-S.; software and writing—original draft preparation, L.F.R.-M.; formal analysis, L.F.R.-M., H.R.-G., C.H.G.-C. and S.S.-S.; resources and project administration, S.S.-S. All authors have read and agreed to the published version of the manuscript.

**Funding:** This research was funded by CONACYT grant number 718883.

**Institutional Review Board Statement:** Not applicable.

**Informed Consent Statement:** Not applicable.

**Data Availability Statement:** Not applicable.

**Acknowledgments:** Luis F. Rojas-Muñoz acknowledges CONACYT for the support granted for the development of this research.

**Conflicts of Interest:** The authors declare no conflict of interest.

#### **Abbreviations**

The following abbreviations are used in this manuscript:

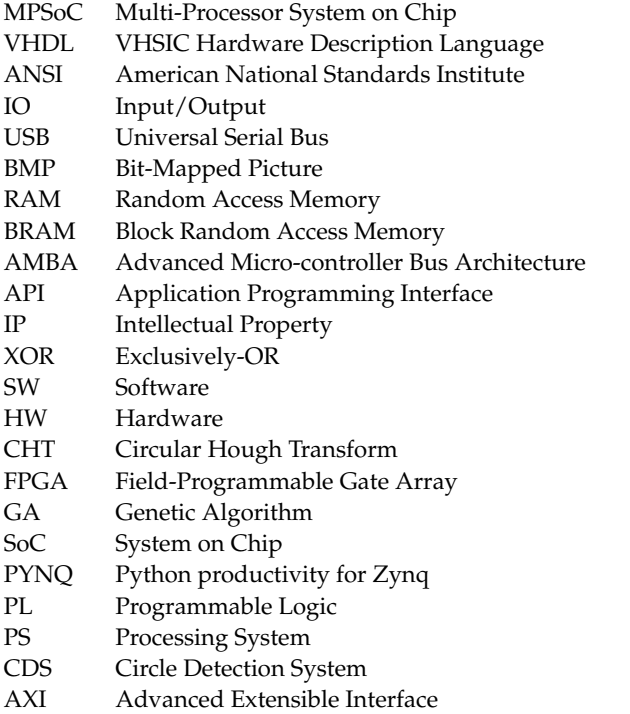

## **References**

- <span id="page-21-0"></span>1. Vijayarajeswari, R.; Parthasarathy, P.; Vivekanandan, S.; Basha, A.A. Classification of mammogram for early detection of breast cancer using SVM classifier and Hough transform. *Measurement* **2019**, *146*, 800–805. [\[CrossRef\]](http://doi.org/10.1016/j.measurement.2019.05.083)
- <span id="page-21-1"></span>2. Sun, Y.; Ge, P.; Liu, D. Traffic sign detection and recognition based on convolutional neural network. In Proceedings of the 2019 Chinese Automation Congress (CAC), Hangzhou, China, 22–24 November 2019; pp. 2851–2854.
- 3. Damavandi, Y.B.; Mohammadi, K. Speed limit traffic sign detection and recognition. In Proceedings of the 2004 IEEE Conference on Cybernetics and Intelligent Systems, Singapore, 1–3 December 2004; Volume 2, pp. 797–802. [\[CrossRef\]](http://dx.doi.org/10.1109/ICCIS.2004.1460690)
- <span id="page-21-2"></span>4. Widyantoro, D.H.; Saputra, K.I. Traffic lights detection and recognition based on color segmentation and circle hough transform. In Proceedings of the 2015 International Conference on Data and Software Engineering (ICoDSE), Yogyakarta, Indonesia, 25–26 November 2015; pp. 237–240.
- <span id="page-21-3"></span>5. Wang, H.; Wang, M.; Zhao, P. Sports Video Augmented Reality Real-Time Image Analysis of Mobile Devices. *Math. Probl. Eng.* **2021**, *2021*, 9963524. [\[CrossRef\]](http://dx.doi.org/10.1155/2021/9963524)
- <span id="page-21-4"></span>6. González, M.; Budelli, E.; Pérez, N.; Lema, P. Image processing applied to eye segmentation in cheese maturation. In Proceedings of the 2020 IEEE International Symposium on Circuits and Systems (ISCAS), Seville, Spain, 12–14 October 2020; pp. 1–3.
- <span id="page-21-5"></span>7. Zhou, X.; Ito, Y.; Nakano, K. An efficient implementation of the one-dimensional Hough transform algorithm for circle detection on the FPGA. In Proceedings of the 2014 Second International Symposium on Computing and Networking, Shizuoka, Japan, 10–12 December 2014; pp. 447–452.
- <span id="page-21-6"></span>8. Elhossini, A.; Moussa, M. Memory efficient FPGA implementation of Hough transform for line and circle detection. In Proceedings of the 2012 25th IEEE Canadian Conference on Electrical and Computer Engineering (CCECE), Montreal, QC, Canada, 29 April–2 May 2012; pp. 1–5.
- <span id="page-21-7"></span>9. Kumar, V.; Asati, A.; Gupta, A. Memory-efficient architecture of circle Hough transform and its FPGA implementation for iris localisation. *IET Image Process.* **2018**, *12*, 1753–1761. [\[CrossRef\]](http://dx.doi.org/10.1049/iet-ipr.2017.1167)
- <span id="page-21-8"></span>10. Jia, L.Q.; Peng, C.Z.; Liu, H.M.; Wang, Z.H. A fast randomized circle detection algorithm. In Proceedings of the 2011 4th International Congress on Image and Signal Processing, Shanghai, China, 15–17 October 2011; Volume 2, pp. 820–823. [\[CrossRef\]](http://dx.doi.org/10.1109/CISP.2011.6100372)
- <span id="page-21-9"></span>11. De Marco, T.; Cazzato, D.; Leo, M.; Distante, C. Randomized circle detection with isophotes curvature analysis. *Pattern Recognit.* **2015**, *48*, 411–421. [\[CrossRef\]](http://dx.doi.org/10.1016/j.patcog.2014.08.007)
- <span id="page-21-10"></span>12. Yuan, B.; Liu, M. Power histogram for circle detection on images. *Pattern Recognit.* **2015**, *48*, 3268–3280. [\[CrossRef\]](http://dx.doi.org/10.1016/j.patcog.2015.01.003)
- <span id="page-21-11"></span>13. Banharnsakun, A. Multiple traffic sign detection based on the artificial bee colony method. *Evol. Syst.* **2018**, *9*, 255–264. [\[CrossRef\]](http://dx.doi.org/10.1007/s12530-017-9215-7) 14. Cuevas, E.; Sención-Echauri, F.; Zaldivar, D.; Pérez-Cisneros, M. Multi-circle detection on images using artificial bee colony (ABC)
- <span id="page-21-12"></span>optimization. *Soft Comput.* **2012**, *16*, 281–296. [\[CrossRef\]](http://dx.doi.org/10.1007/s00500-011-0741-0) 15. Aslan, S. Modified artificial bee colony algorithms for solving multiple circle detection problem. *Vis. Comput.* **2021**, *37*, 843–856. [\[CrossRef\]](http://dx.doi.org/10.1007/s00371-020-01834-4)
- <span id="page-21-13"></span>16. Ayala-Ramirez, V.; Garcia-Capulin, C.H.; Perez-Garcia, A.; Sanchez-Yanez, R.E. Circle detection on images using genetic algorithms. *Pattern Recognit. Lett.* **2006**, *27*, 652–657. [\[CrossRef\]](http://dx.doi.org/10.1016/j.patrec.2005.10.003)
- <span id="page-21-14"></span>17. Fan, X.; Sayers, W.; Zhang, S.; Han, Z.; Ren, L.; Chizari, H. Review and classification of bio-inspired algorithms and their applications. *J. Bionic Eng.* **2020**, *17*, 611–631. [\[CrossRef\]](http://dx.doi.org/10.1007/s42235-020-0049-9)
- <span id="page-21-15"></span>18. Lee, C.K.H. A review of applications of genetic algorithms in operations management. *Eng. Appl. Artif. Intell.* **2018**, *76*, 1–12. [\[CrossRef\]](http://dx.doi.org/10.1016/j.engappai.2018.08.011)
- <span id="page-21-16"></span>19. Teja, N.R.; Arunmetha, S.; Bachu, S. An efficient field programmable gate array based hardware architecture for efficient motion estimation with parallel implemented genetic algorithm. *Concurr. Comput. Pract. Exp.* **2021**, *33*, e6459. [\[CrossRef\]](http://dx.doi.org/10.1002/cpe.6459)
- <span id="page-21-17"></span>20. Tuncer, A.; Yildirim, M. Design and implementation of a genetic algorithm IP core on an FPGA for path planning of mobile robots. *Turk. J. Electr. Eng. Comput. Sci.* **2016**, *24*, 5055–5067. [\[CrossRef\]](http://dx.doi.org/10.3906/elk-1502-122)
- <span id="page-21-18"></span>21. Allaire, F.C.J.; Tarbouchi, M.; Labonté, G.; Fusina, G. FPGA implementation of genetic algorithm for UAV real-time path planning. In *Unmanned Aircraft Systems*; Springer: Berlin/Heidelberg, Germany, 2008; pp. 495–510.
- <span id="page-21-19"></span>22. Dumesnil, E.; Beaulieu, P.O.; Boukadoum, M. Fully parallel FPGA Implementation of an Artificial Neural Network Tuned by Genetic Algorithm. In Proceedings of the 2018 16th IEEE International New Circuits and Systems Conference, NEWCAS, Montreal, QC, Canada, 24–27 June 2018; pp. 365–369. [\[CrossRef\]](http://dx.doi.org/10.1109/NEWCAS.2018.8585580)
- <span id="page-21-20"></span>23. Peckol, J.K. *Embedded Systems: A Contemporary Design Tool*; John Wiley & Sons: Hoboken, NJ, USA, 2019.
- <span id="page-21-21"></span>24. Zurawski, R. *Embedded Systems Handbook 2–Volume Set*; CRC Press: Boca Raton, FL, USA, 2018.
- <span id="page-21-22"></span>25. PYNQ-Python Productivity for Zynq. Available online: <http://www.pynq.io/> (accessed on 16 August 2022).
- <span id="page-21-23"></span>26. Rojas-Muñoz, L.F.; Sánchez-Solano, S.; García-Capulín, C.H.; Rostro-González, H. Embedded system implementation of an evolutionary algorithm for circle detection on programmable devices. *Comput. Electr. Eng.* **2022**, *99*, 107714. [\[CrossRef\]](http://dx.doi.org/10.1016/j.compeleceng.2022.107714)
- <span id="page-21-24"></span>27. Brown, N. PYNQ\_API: C API Drivers for PYNQ FPGA Board. Available online: [https://github.com/mesham/pynq\\_api](https://github.com/mesham/pynq_api) (accessed on 16 August 2022).
- <span id="page-21-25"></span>28. van Joris, R. Pseudo-Random Number Generators in VHDL. Available online: [https://github.com/jorisvr/vhdl\\_prng](https://github.com/jorisvr/vhdl_prng) (accessed on 16 August 2022).